# Что такое компьютерные сети?

Коммуникационные технологии

## Гипотеза

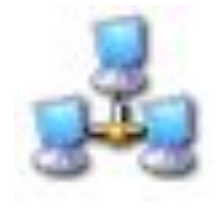

# Компьютерная сеть

Компьютерная сеть – это совокупность компьютеров и различных устройств, обеспечивающих информационный обмен между компьютерами в сети без использования каких-либо промежуточных носителей информации.

Сети предоставляют пользователям возможность не только быстрого обмена информацией, но и совместной работы на принтерах и других периферийных устройствах, и даже одновременной обработки документов.

- Все многообразие компьютерных сетей можно классифицировать по группе признаков:
- □ Территориальная распространенность;
- □ Ведомственная принадлежность;
- Скорость передачи информации;
- Тип среды передачи;

По территориальной распространенности

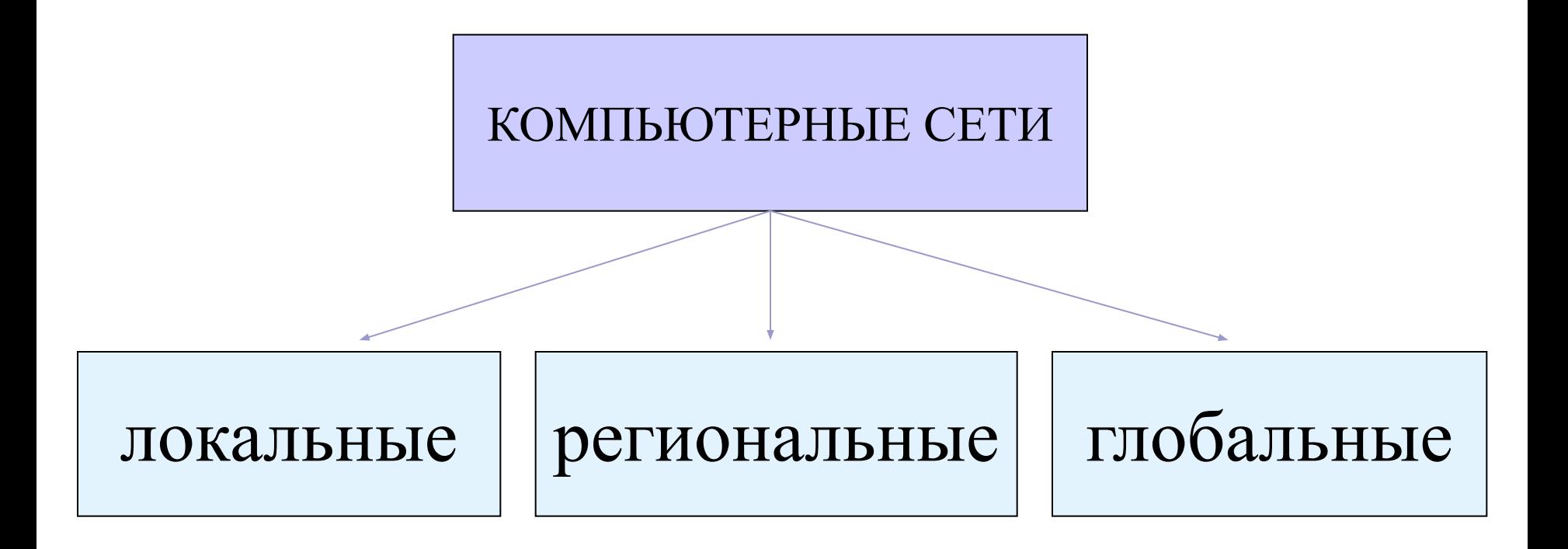

По принадлежности

КОМПЬЮТЕРНЫЕ СЕТИ

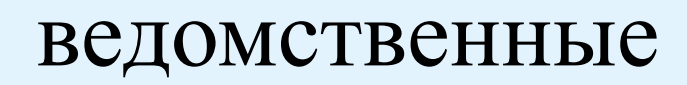

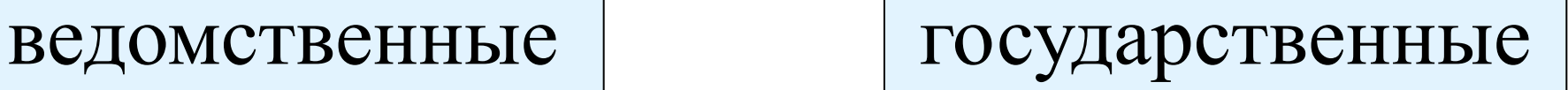

По скорости передачи информации

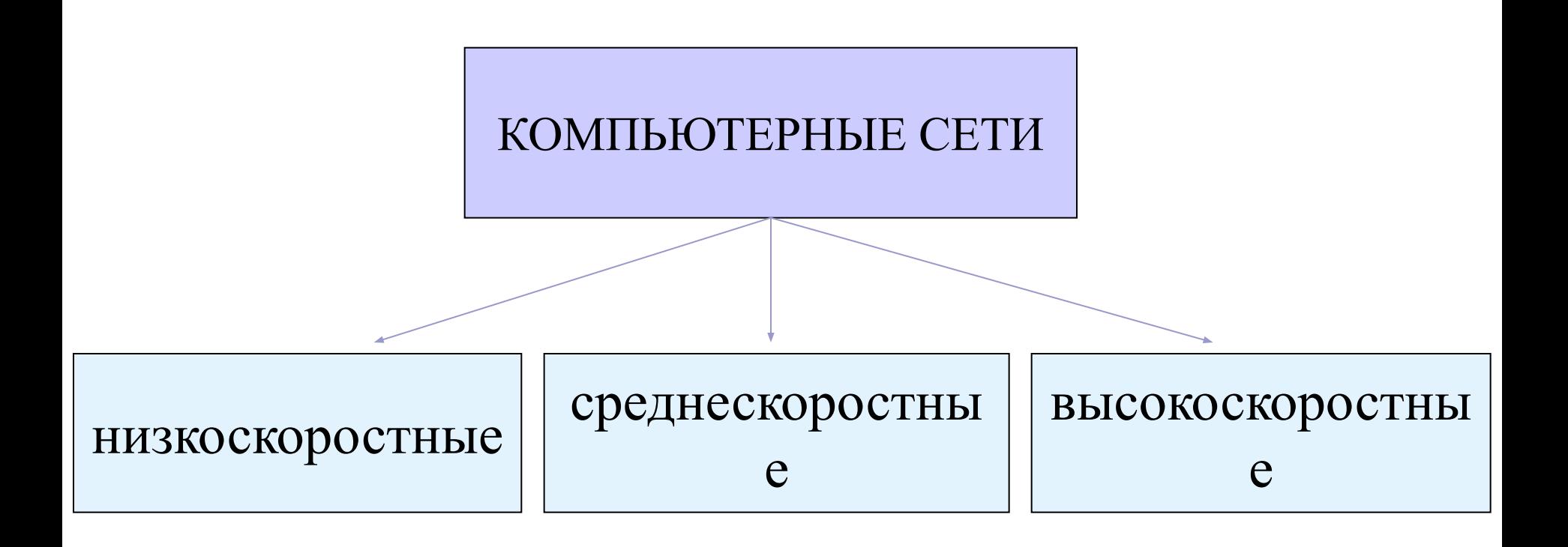

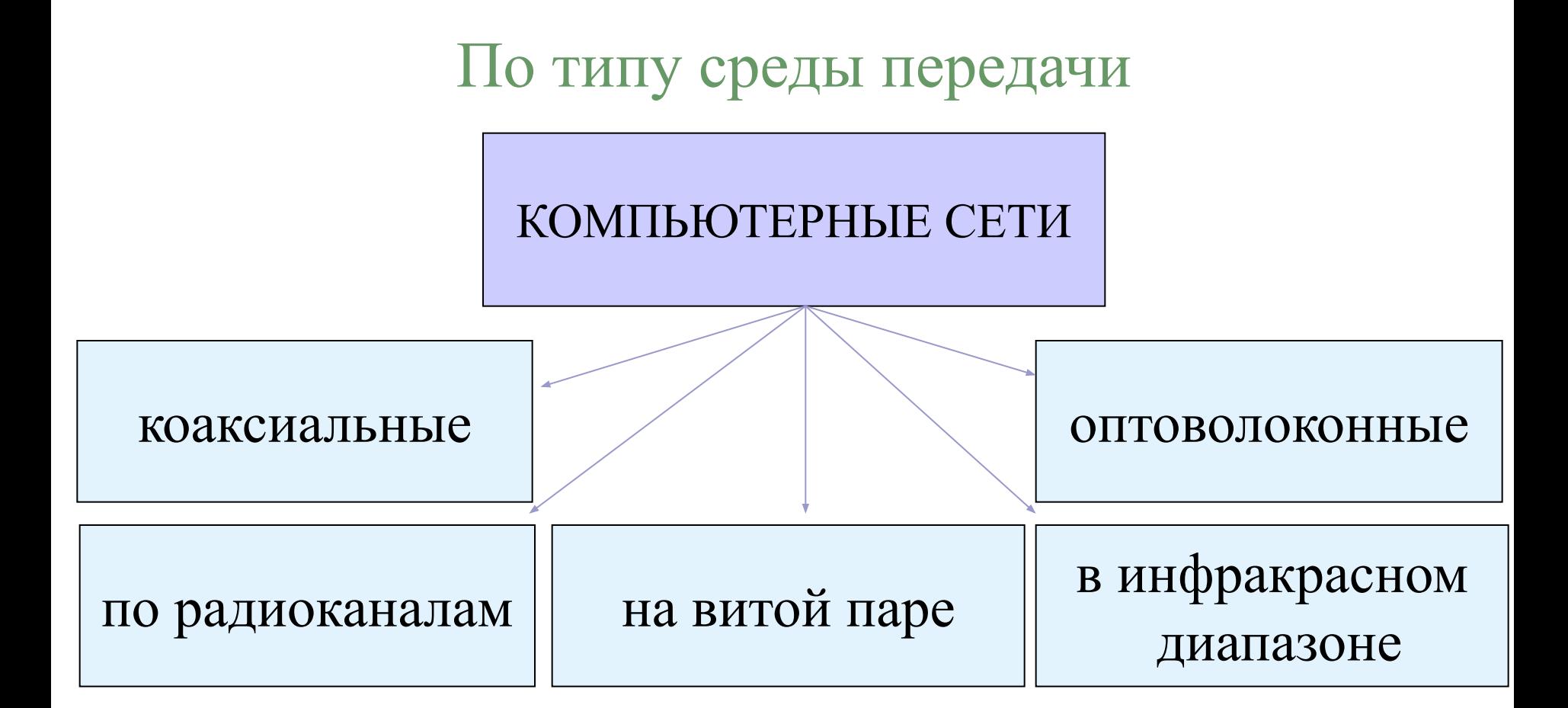

#### Локальная сеть

Локальная сеть объединяет компьютеры, установленные в одном помещении (например, школьный компьютерный класс, состоящий из 8—12 компьютеров) или в одном здании (например, в здании школы могут быть объединены в локальную сеть несколько десятков компьютеров, установленных в различных предметных кабинетах).

Каждый компьютер, подключенный к локальной сети, должен иметь специальную плату (сетевой адаптер). Между собой компьютеры (сетевые адаптеры) соединяются с помощью кабелей.

## Топология сети

#### Общая схема соединения компьютеров в локальные сети называется топологией

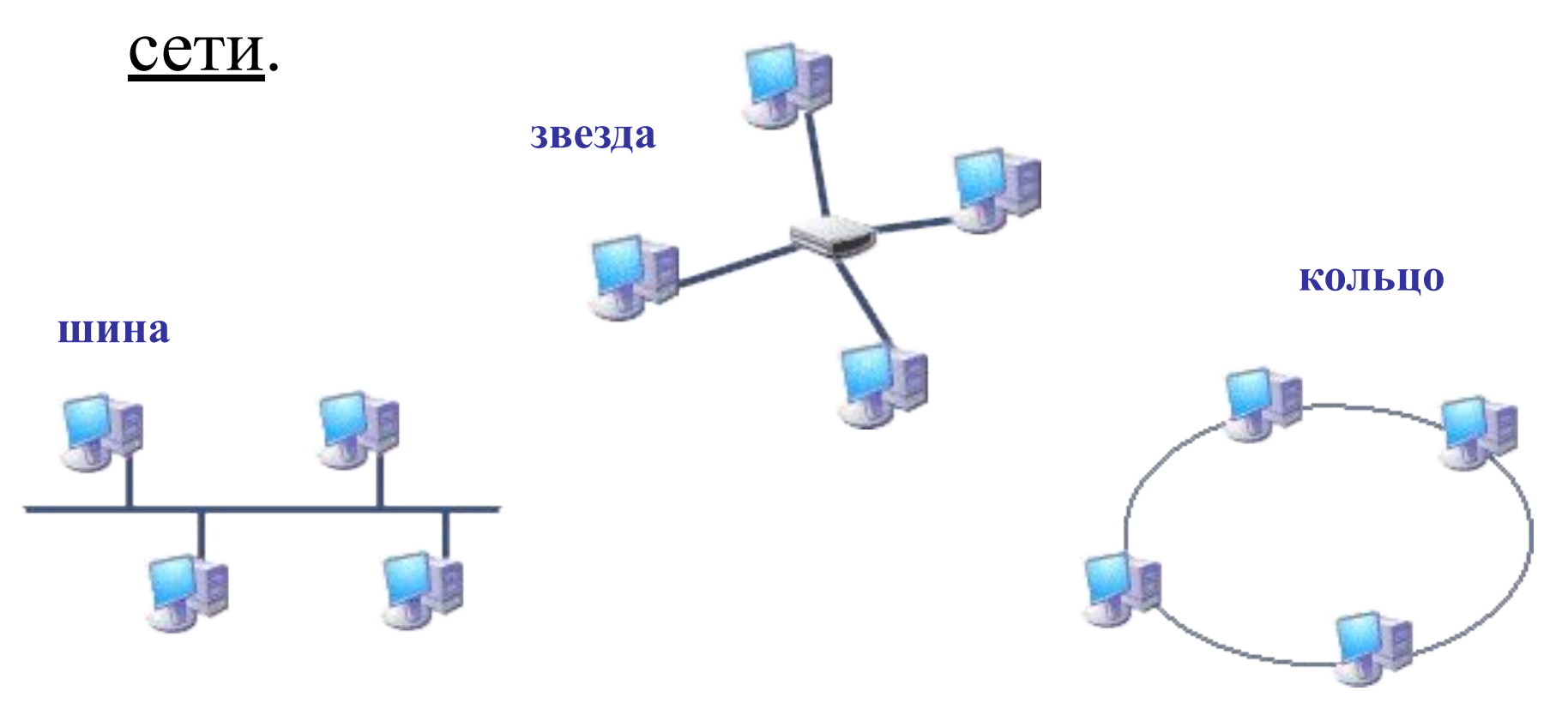

#### Региональные компьютерные сети

Локальные сети не позволяют обеспечить совместный доступ к информации пользователям, находящимся, например, в различных частях города. На помощь приходят региональные сети, объединяющие компьютеры в пределах одного региона (города, страны, континента).

#### Корпоративные компьютерные сети

Многие организации, заинтересованные в защите информации от несанкционированного доступа (например, военные, банковские и пр.), создают собственные, так называемые корпоративные сети. Корпоративная сеть может объединять тысячи и десятки тысяч компьютеров, размещенных в различных странах и городах (в качестве примера можно привести сеть корпорации Microsoft, MSN).

# Глобальная компьютерная сеть Интернет

В 1969 году в США была создана компьютерная сеть ARPAnet, объединяющая компьютерные центры министерства обороны и ряда академических организаций. Эта сеть была предназначена для узкой цели: главным образом для изучения того, как поддерживать связь в случае ядерного нападения и для помощи исследователям в обмене информацией. По мере роста этой сети создавались и развивались многие другие сети. Еще до наступления эры персональных компьютеров создатели ARPAnet приступили к разработке программы Internetting Project ("Проект объединения сетей"). Успех этого проекта привел к следующим результатам. Во-первых, была создана крупнейшая в США сеть internet (со строчной буквы i). Вовторых, были опробованы различные варианты взаимодействия этой сети с рядом других сетей США. Это создало предпосылки для успешной интеграции многих сетей в единую мировую сеть. Такую "сеть сетей" теперь всюду называют Internet (в отечественных публикациях широко применяется и русскоязычное написание - Интернет).

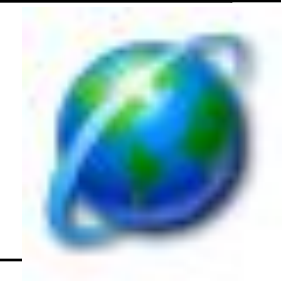

Интернет

Интернет — это глобальная компьютерная сеть, объединяющая многие локальные, региональные и корпоративные сети и включающая в себя десятки миллионов компьютеров.

Основу, «каркас» Интернета составляют более ста миллионов серверов, постоянно подключенных к сети.

К серверам Интернета могут подключаться с помощью локальных сетей или коммутируемых телефонных линий сотни миллионов пользователей сети.

# Адресация в Интернет

Существуют два равноценных формата адресов, которые различаются лишь по своей форме:

#### **IP - адрес** и **DNS - адрес**.

**IP - адрес** состоит из четырех блоков цифр, разделенных точками. Он может иметь такой вид:

84.42.63.1

192.168.3.11

**DNS** - адрес включает более удобные для пользователя буквенные сокращения, которые также разделяются точками на отдельные информационные блоки (домены). Например:

> www.spartak.net www.yandex.ru

- **org** организация, которая не относится не к одной из выше перечисленных
- **net** сетевая организация
- **com** коммерческая организация
- **mil** военное учреждение
- организация
- **gov** правительственное учреждение или

# Домены

# Домены

**at - Австрия** 

**au - Австралия** 

- **ca Канада**
- **ch Швейцария**
- **de Германия**
- **dk Дания**
- **es Испания**
- **fi Финляндия**
- **fr Франция**
- **it Италия**
- **jp Япония**
- **nl Нидерланды**
- **no Норвегия**
- **nz Новая Зеландия**
- **ru Россия**
- **se Швеция**
- **uk Украина**
- **za Южная Африка**

# World Wide Web

Популярнейшая служба Интернета - **World Wide Web** (сокращенно **WWW** или Web), еще называют *Всемирной паутиной*. Представление информации в WWW основано на возможностях гипертекстовых ссылок.

Гипертекст - это текст, в котором содержаться ссылки на другие документы. Это дает возможность при просмотре некоторого документа легко и быстро переходить к другой связанной с ним по смыслу информации, которая может быть текстом, изображением, звуковым файлом или иметь любой другой вид, принятый в WWW. При этом связанные ссылками документы могут быть разбросаны по всему земному шару.

# World Wide Web

- Служба World Wide Web предназначена для доступа к электронным документам особого рода, которые называются *Web-документами* или, упрощенно, **Webстраницами**. Web-страница — это электронный документ, в котором кроме текста содержатся специальные команды форматирования, а также встроенные объекты (рисунки, аудио- и видеоклипы и др.).
- Просматривают Web-страницы с помощью специальных программ, называемых *браузерами*, так что браузер это не просто клиент WWW, служащий для взаимодействия с удаленными Web-серверами, это еще и средство просмотра Web-документов.

Web-страницы имеют не абсолютное, а относительное форматирование.

# Унифицированный указатель ресурса **URL**

У каждого Web-документа (и даже у каждого объекта, встроенного в такой документ) в Интернете есть свой *уникальный адрес* — он называется унифицированным указателем ресурса URL (Uniformed Resource Locator) или, сокращенно, **URL-адресом**. Обратившись по этому адресу, можно получить хранящийся там документ.

Пример URL:

**http://www.spartak.net/htm/exam/answers/images/a23\_1.gif http://www.spartak.net/htm/exam/answers/images/a23.htm**

# Унифицированный указатель ресурса **URL**

#### *Пример URL:*

**http://www.spartak.net/htm/exam/answers/images/a23\_1.gif http://www.spartak.net/htm/exam/answers/images/a23.htm**

- URL-адрес документа состоит из трех частей и, в отличие от доменных имен, читается слева направо.
- В первой части указано имя прикладного протокола, по которому осуществляется доступ к данному ресурсу. Для службы World Wide Web это протокол передачи гипертекста HTTP (HyperText Transfer Protocol). Имя протокола отделяется от остальных частей адреса двоеточием и двумя косыми чертами.
- □ Второй элемент— доменное имя компьютера, на котором хранится данный документ.
- □ Последний элемент адреса путь доступа к файлу, содержащему Web-документ, на указанном компьютере. . В Windows принято разделять каталоги и папки символом обратной косой черты «\», а в Интернете положено использовать обычную косую черту «/».

# Вопросы:

- □ Что такое компьютерная сеть?
- □ Что такое топология сети? Какая топология сети у нас в классе? в школе?
- Какие компьютерные сети бывают?
- □ Почему Интернет продолжает нормально функционировать при выходе из строя отдельных серверов или линий связи?
- □ Какой IP-адрес у компьютера на вашем рабочем месте? у учителя?
- □ Что такое браузер?
- □ Почему WWW называют всемирной паутиной?

# Просто анекдот

- Маленький мальчик приходит к папе:
- -Пап, как пишется "адрес" с одной "с" или двумя?
- -Напиши "URL" и иди спать...  $\odot$